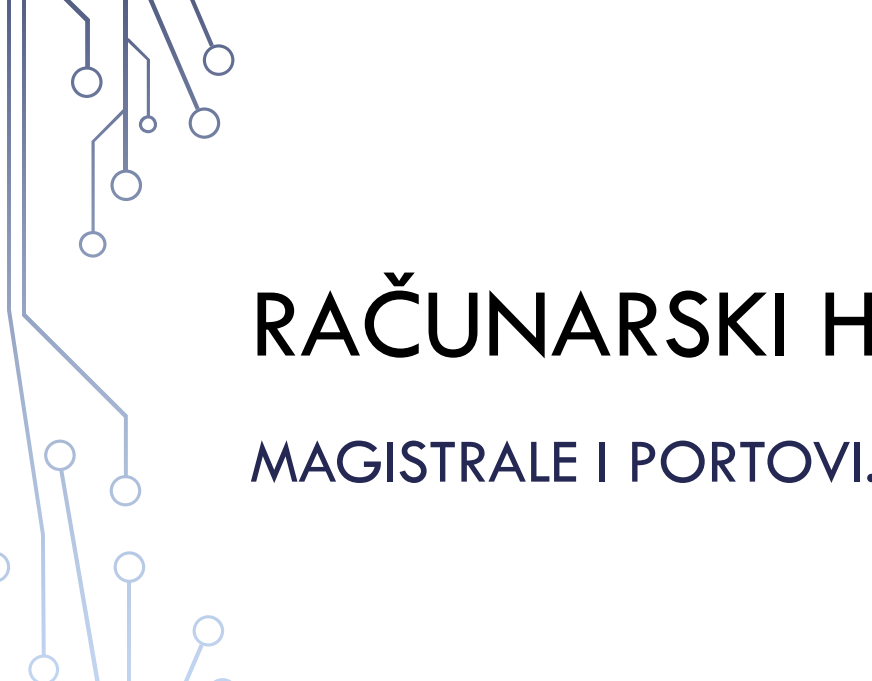

ර

Õ

 $\varphi$ 

 $\overline{Q}$ 

Ò

# RAČUNARSKI HARDVER

MAGISTRALE I PORTOVI. VJEŽBE

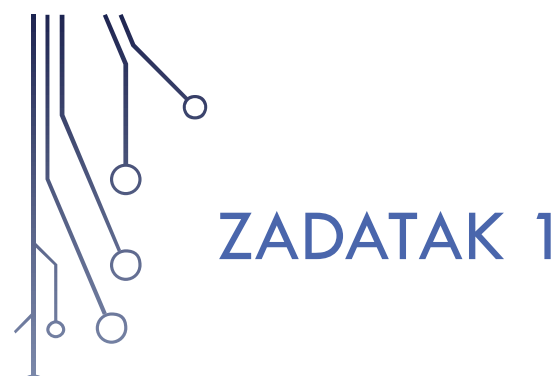

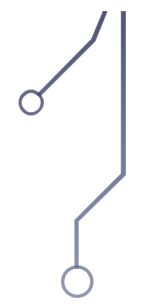

Ako je na jednu USB 3.0 sabirnicu priključeno 5 uređaja, kolika je brzina prenosa podataka *DR* (*data rate*) svakog od uređaja?

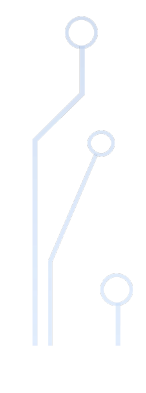

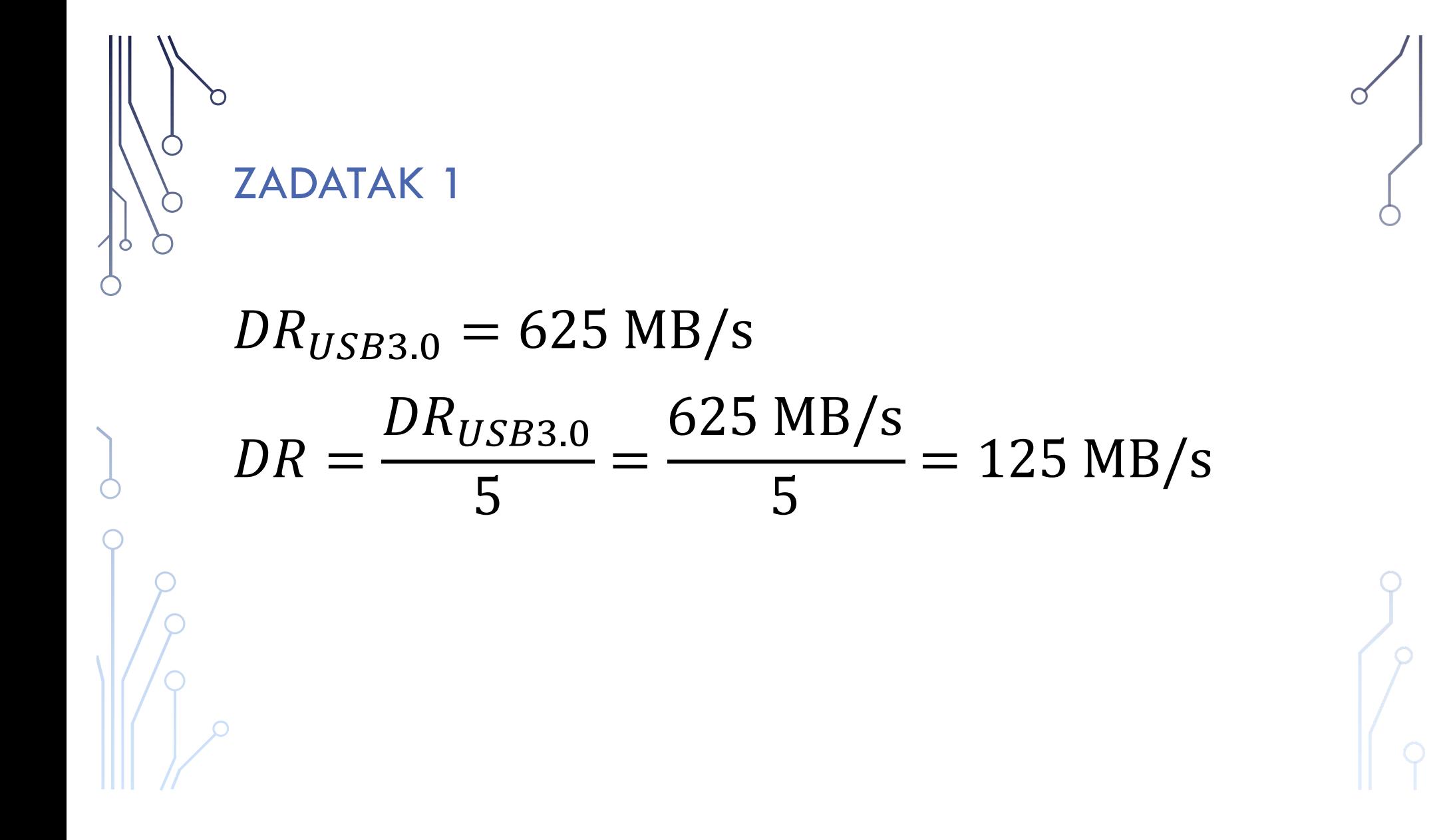

## ZADATAK 2

Koliko se najviše uređaja n<sub>max</sub> može priključiti na jednu USB 3.0 sabirnicu tako da je brzina prenosa podataka svakog od uređaja veća od *DRmin*=10 MB/s?

$$
DR_{min} = \frac{DR_{USB 3.0}}{n_{max}} \Rightarrow n_{max} = \frac{DR_{USB 3.0}}{DR_{min}} = \frac{625 \text{ MB/s}}{10 \text{ MB/s}}
$$
  

$$
\Rightarrow n_{max} = 62
$$

#### ZADATAK 3

Kolika je dužina *L* provodnog kabla od bakra ako je njegova vremenska konstanta  $\tau=1$  ns, prečnik njegovog kružnog poprečnog presjeka *r*=1 mm, kapacitivnost kabla po jedinici dužine *c*=470 pF/m, a specifična provodnost bakra  $\rho$ =1.7x10<sup>-8</sup>  $\Omega$ m?

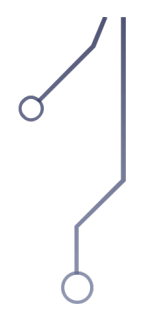

 $\tau = RC$ 

**ZADATAK 3** 

 $\varphi$ 

 $\circ$ 

 $\varphi$  $\sigma$ 

$$
R = \rho \frac{L}{S} = \rho \frac{L}{\left(\frac{r}{2}\right)^2 \pi} = \rho \frac{4L}{r^2 \pi}
$$
  

$$
\int \rho \sigma = cL
$$
  

$$
\int \rho \sigma = \rho c \frac{4L^2}{r^2 \pi} \Rightarrow L = \sqrt{\frac{r^2 \pi \tau}{4 \rho c}}
$$

ZADATAK 3  
\n
$$
L = \sqrt{\frac{r^2 \pi \tau}{4\rho c}} = \frac{r}{2} \sqrt{\frac{\pi \tau}{\rho c}} =
$$
\n
$$
= \frac{1 \cdot 10^{-3} \text{m}}{2} \sqrt{\frac{\pi \cdot 1 \cdot 10^{-9} \text{s}}{1.7 \cdot 10^{-8} \Omega \text{m} \cdot 470 \cdot 10^{-12} \text{F/m}}} = 9.91 \text{ m}
$$

 $\sigma$ 

 $\circ$ 

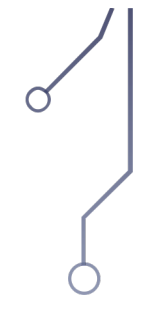

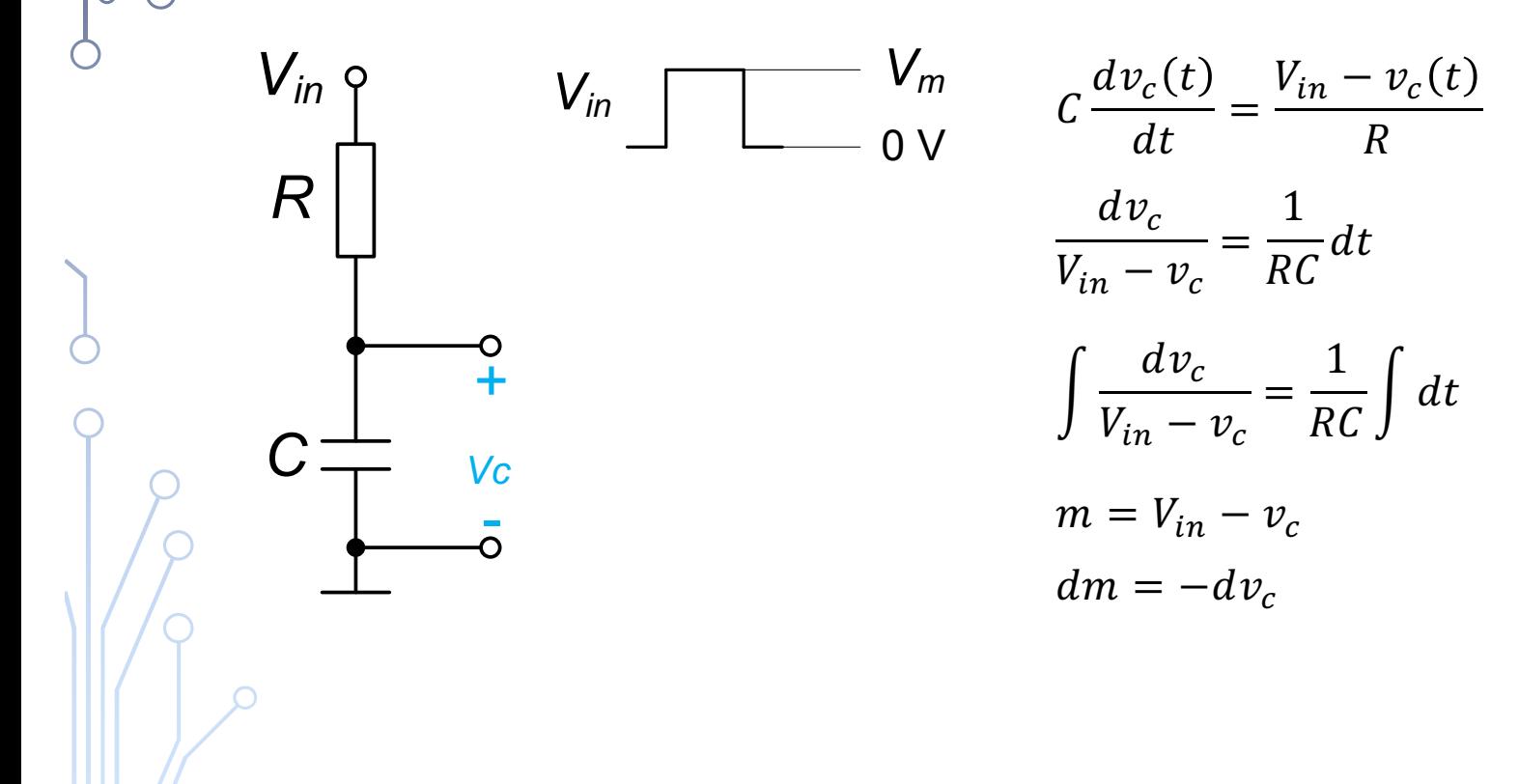

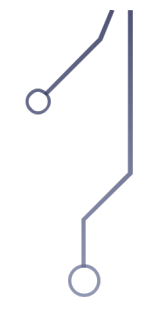

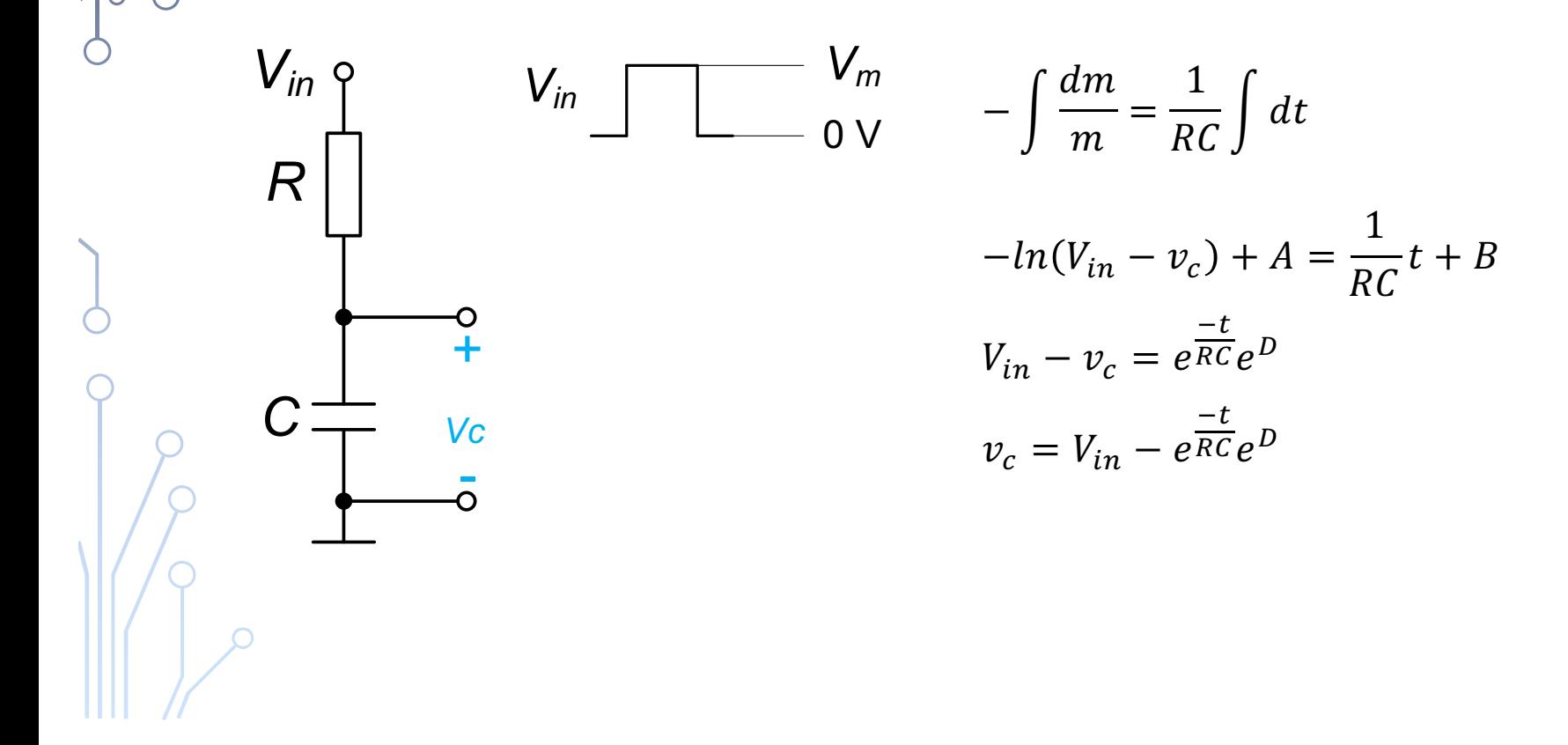

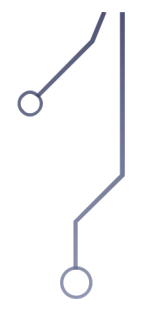

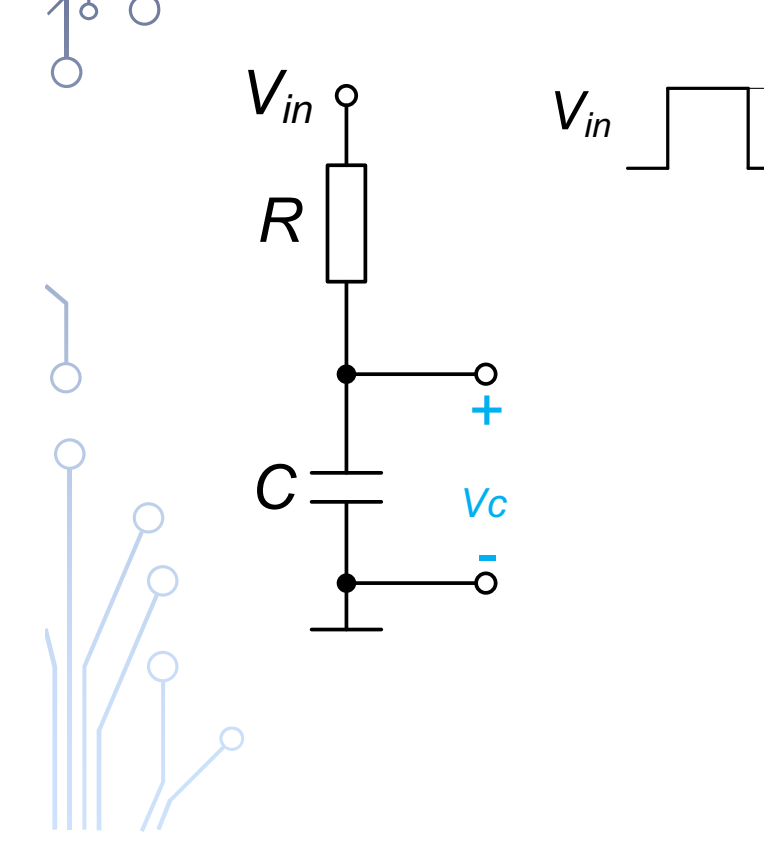

 $\mathcal{O}$ 

 $\bigcap$ 

$$
v_c = V_{in} - e^{\frac{-t}{RC}} e^D
$$

rastuća ivica

 $V_m$ <br>0 V

$$
v_c(0_+) = 0
$$
  
\n
$$
v_c(0_+) = V_m - e^D
$$
  
\n
$$
\Rightarrow e^D = V_m
$$
  
\n
$$
v_c = V_m - V_m e^{\frac{-t}{RC}} = V_m \left(1 - e^{\frac{-t}{RC}}\right)
$$

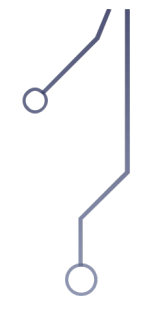

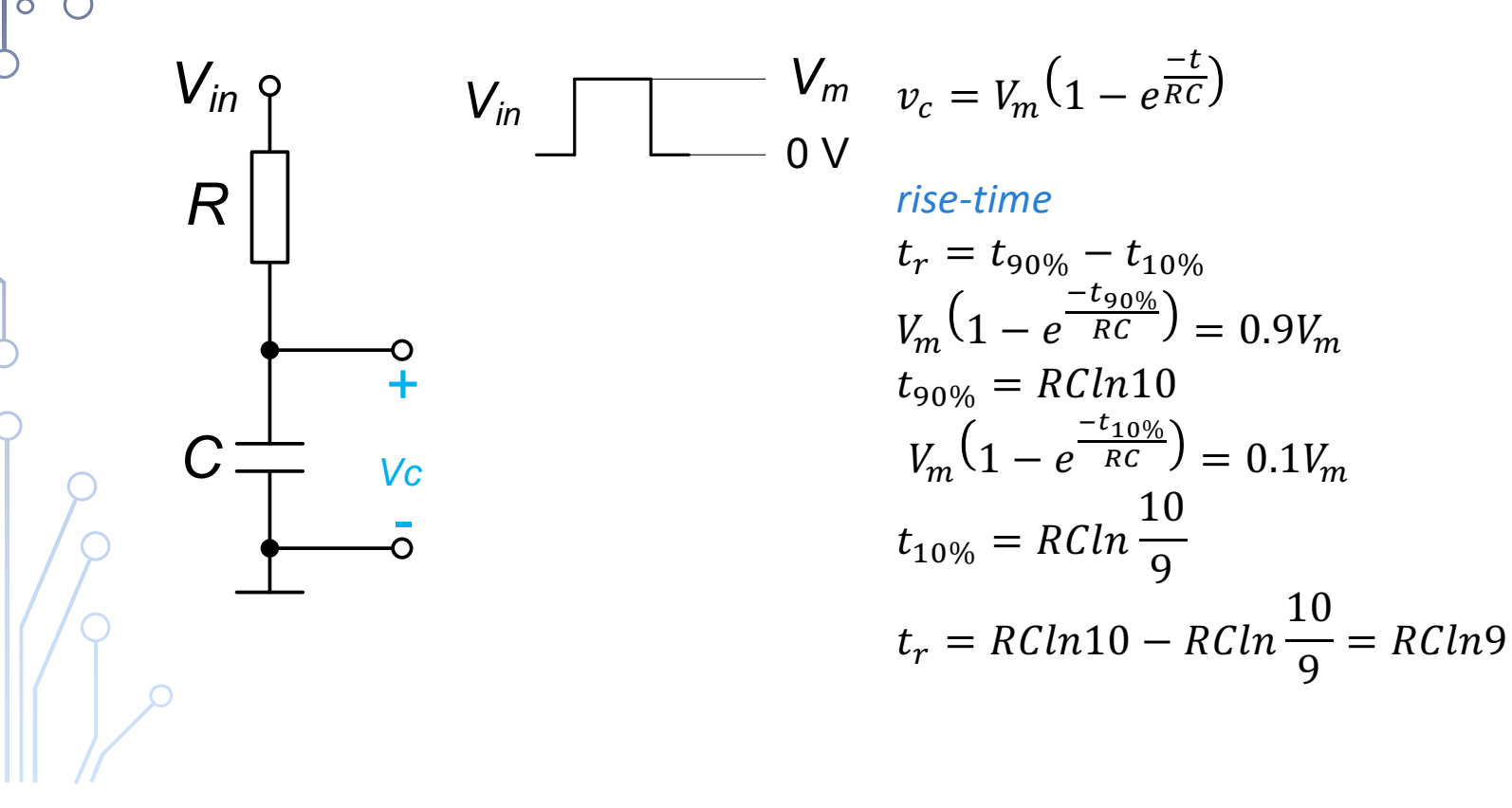

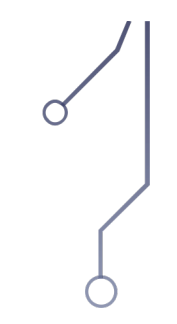

 $V_{in}$ 

 $Vc$ 

 $V_{in}$   $\circ$ 

 $\overline{R}$ 

 $\overline{G}$ 

-  $V_m$   $v_c = V_{in} - e^{\frac{-t}{RC}}e^D$ <br>- 0 V *apadaiuća ivica* opadajuća ivica  $\begin{array}{l} \vspace{2mm} v_c(0_-) = V_m \\ \vspace{2mm} v_c(0_+) = -e^D \\ \Longrightarrow e^D = -V_m \\ \vspace{2mm} v_c = V_m e^{\frac{-t}{RC}} \end{array}$ 

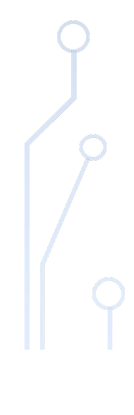

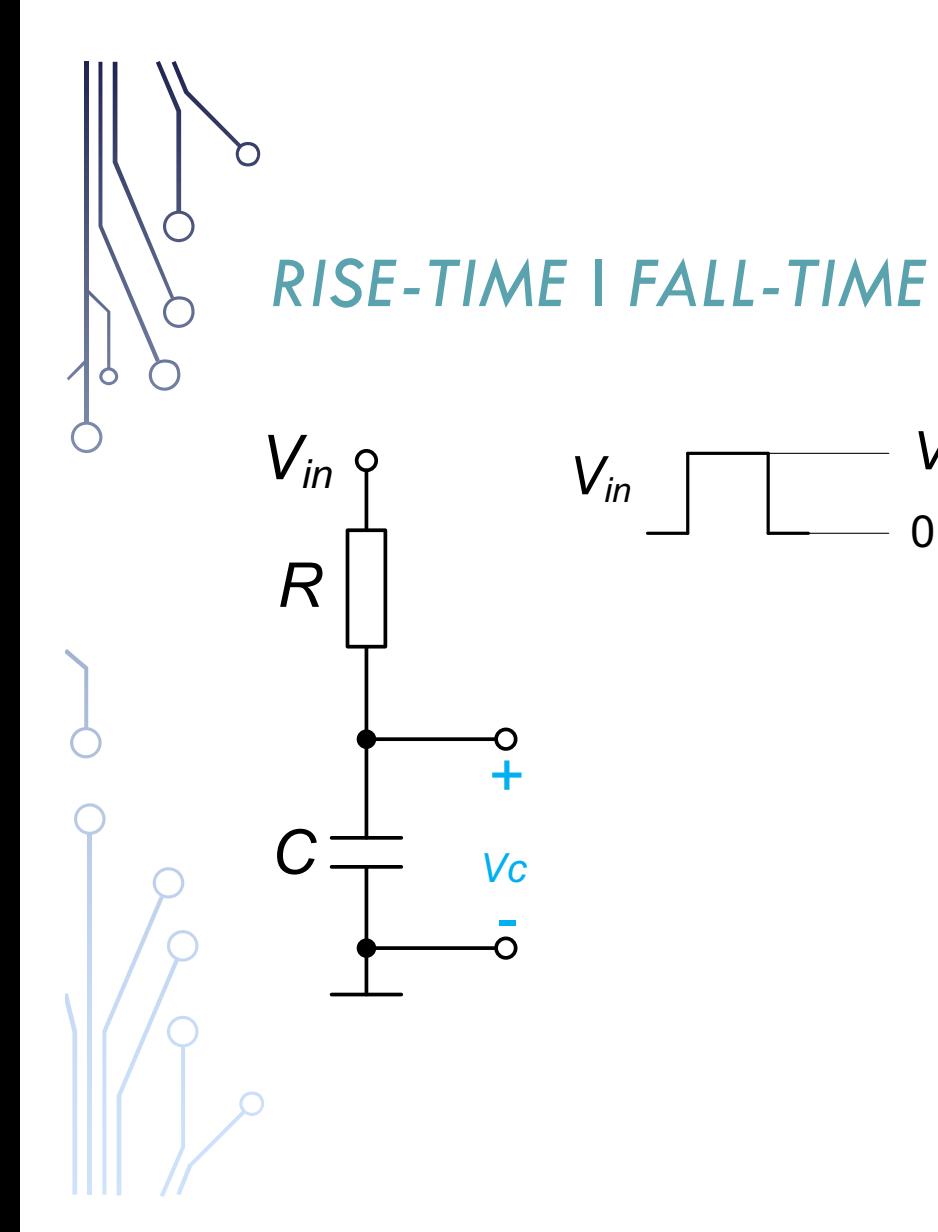

 $V_{in}$ 

$$
V_m \t v_c = V_m e
$$
  
\n
$$
V_m \t t_f = t_{10\%}
$$
  
\n
$$
V_m e^{\frac{-t_{90\%}}{RC}}
$$
  
\n
$$
t_{90\%} = R
$$
  
\n
$$
V_m e^{\frac{-t_{10\%}}{RC}}
$$
  
\n
$$
t_{10\%} = R
$$

$$
v_c = V_m e^{\frac{-t}{RC}}
$$

$$
t_f = t_{10\%} - t_{90\%}
$$
  
\n
$$
V_m e^{\frac{-t_{90\%}}{RC}} = 0.9V_m
$$
  
\n
$$
t_{90\%} = R C ln \frac{10}{9}
$$
  
\n
$$
V_m e^{\frac{-t_{10\%}}{RC}} = 0.1V_m
$$
  
\n
$$
t_{10\%} = R C ln 10
$$
  
\n
$$
t_f = R C ln 10 - R C ln \frac{10}{9} = R C ln 9
$$

$$
\alpha
$$

# Izračunati maksimalnu frekvenciju pravougaonih

ZADATAK 4

impulsa kroz provodnik čija je vremenska konstanta <sup>t</sup>=*RC*=100 ps, podrazumijevajući da su vrijeme porasta i vrijeme pada jednaki (*t<sub>r</sub>=t<sub>f</sub>*).

ZADATAK 4  
\n
$$
\int_{0}^{\infty} ZADATAK 4
$$
\n
$$
f_{max} = \frac{1}{T_{min}} \approx \frac{1}{6t_f} = \frac{1}{6\tau ln 9}
$$
\n
$$
= \frac{1}{6 \cdot 100 \cdot 10^{-12} s \cdot ln 9} = 758.53 MHz
$$

 $\sim$ 

 $\sigma$ 

#### ZADATAK 5

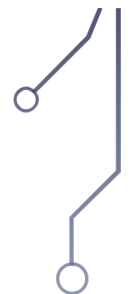

Izračunati maksimalnu dužinu provodnog kabla od bakra tako da je moguće postći frekvenciju prenosa pravougaonih impulsa kroz taj kabal *f*=1 GHz. Poznato je: prečnik kružnog poprečnog presjeka kabla *r*=0.2 mm, kapacitivnost kabla po jedinici dužine  $c$ =250 pF/m, specifična provodnost bakra  $\rho$ =1.7x10<sup>-8</sup>  $\Omega$ m, vrijeme porasta i vrijeme pada su jednaki (*t<sub>r</sub>=t<sub>f</sub>*).

ZADATAK 5  
\n
$$
f = \frac{1}{T} \approx \frac{1}{6t_f} = \frac{1}{6rln9} = \frac{1}{6RCln9} = \frac{1}{6ln9\rho \frac{4L}{r^2\pi}cL}
$$
\n
$$
= \frac{r^2\pi}{24ln9\rho cL^2} \Rightarrow
$$

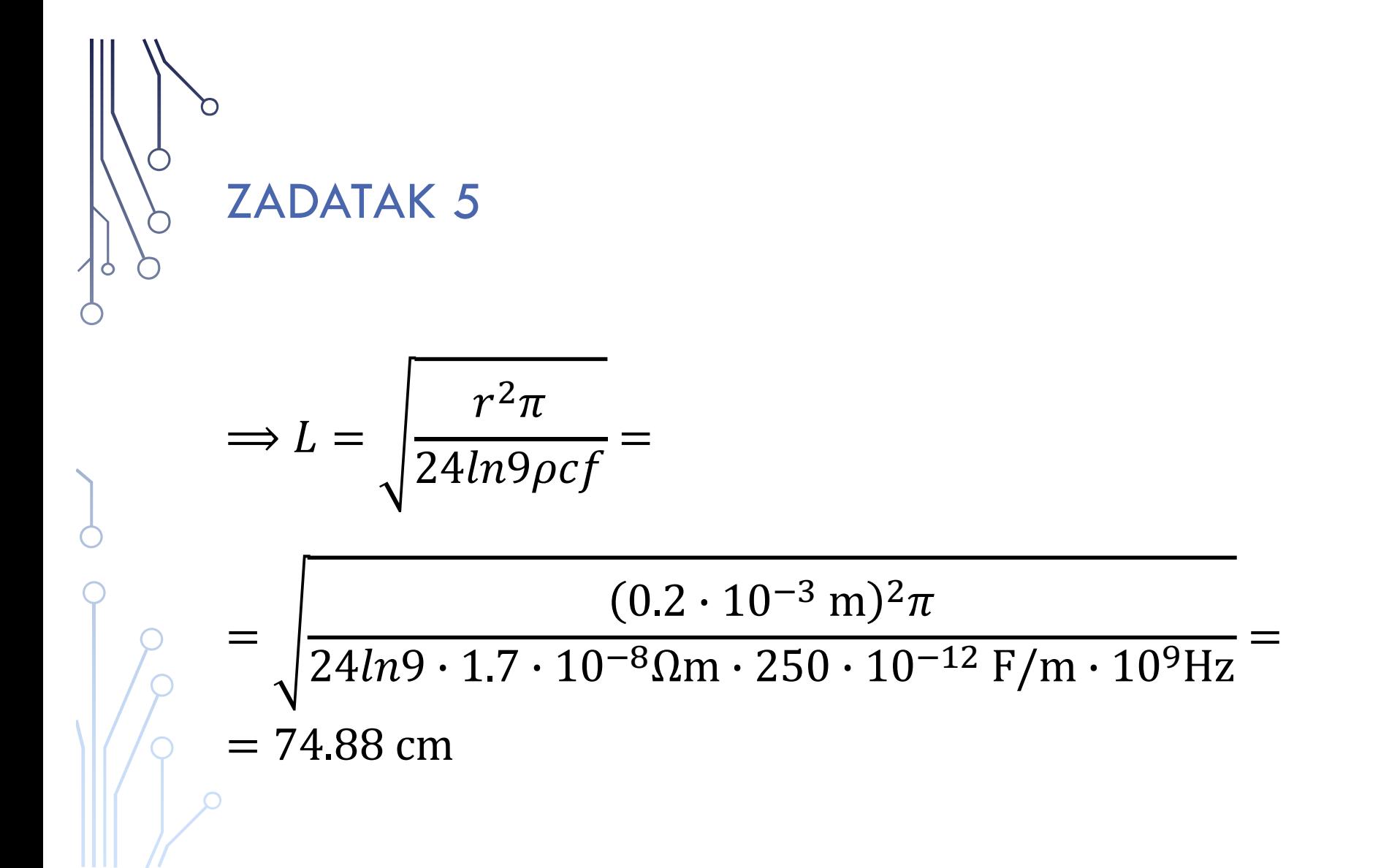